مثال ۲: جمع دو عدد صحیح

```
#include <iostream>
int main()
   int x1;
   int x2;
   int sum;
   std::cout << "Enter first integer: ";
   std::cin \gg x1;std:: cout << "Enter second integer: ";
   std::cin \gg x2;sum = x1 + x2;std::cout << "sum is " << sum << std::endl;
   return 0;
```
اعتبداله جليليان

ڪروه آمان

شرح مثال 2

• اعلان: دستورهای زیر اعلانهای برنامه هستند.

 $in\mathcal{D}x1;$ int x2; int sum;

- شناسههای x2، 2x و sum نام متغیرهای برنامه هستند.
- شناسه: دنبالهای از کاراکترهاست که از حرفها، عددها و کاراکتر زیرواژه () تشکیل میشود.
	- شناسه نمی تواند با عدد شروع شود:

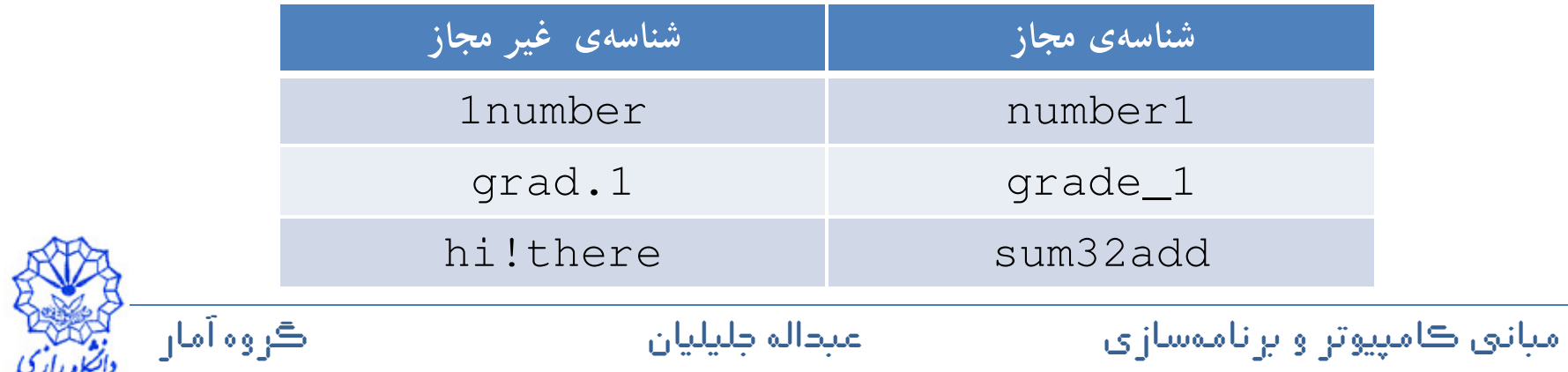

### شرح مثال 2

- ++c نسبت به بزرگ یا کوچک بودن حروف حساس است. پس a1 و A1 دو شناسهی متفاوت در ++C هستند.
- متغیر: مکان (آدرسی) در حافظهی کامپیوتر است که در آنجا یک مقدار برای استفاده توسط برنامه ذخیره می شود.
	- اعلانهای این برنامه بیان میکنند که متغیرهای x2، 2x و sum دادههایی از نوع int هستند.

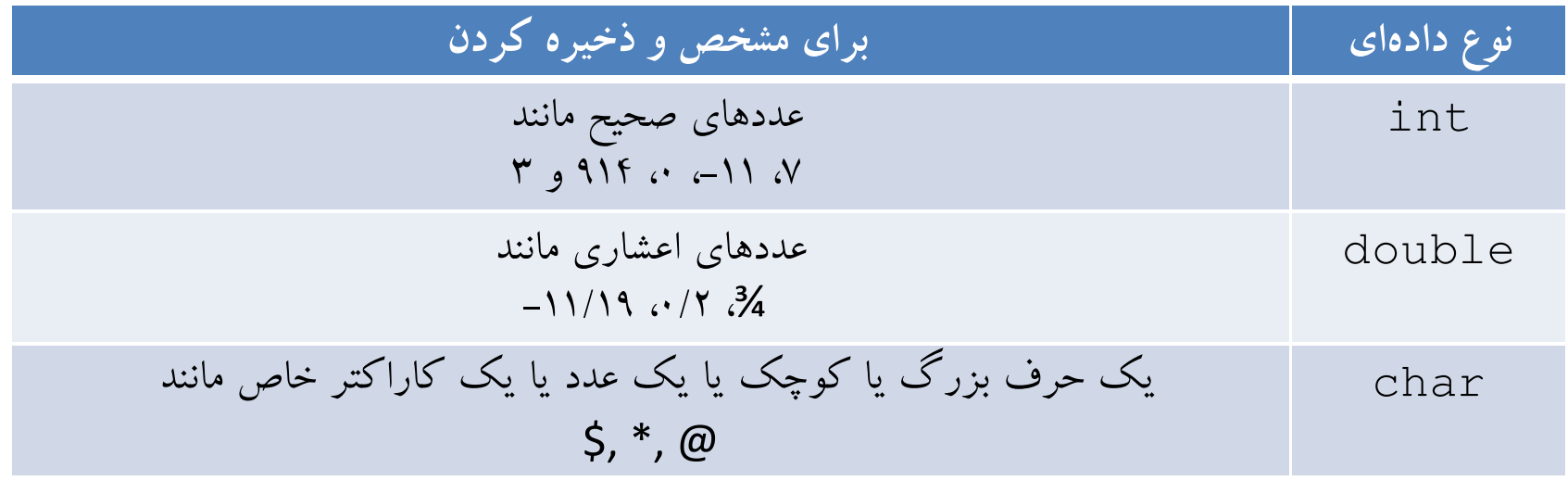

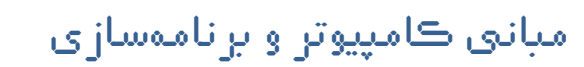

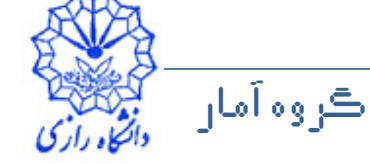

شرح مثال ۲

- چند متغیر را میتوان در یک دستور اعلان، همزمان اعلان کرد پ
- int  $xD_x^2$  x2, sum; • همهی متغیرهای یک برنامه، پیش از استفاده باید با یک نام و یک نوع دادهای اعلان شو ند.
	- شيء جریان ورودی cin (متعلق به فضای نام std) برای خواندن یک مقدار از طریق صفحهی کلید استفاده می شود.
	- عملگر <<، عملگر استخراج از جریان نامیده میشود. این عملگر باعث میشود جریان ورودی در مقدار سمت راست آن (عملوند سمت راست آن) قرار گیرد.
		- دستورهای

 $std::cin \gg x1;$  $std::cin \gg x2;$ 

مقدارهای خوانده شده از صفحهی کلید را در متغیرهای x1 و x2 قرار میدهند.

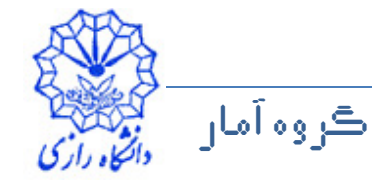

## شرح مثال 2

- عملگر =، عملگر جایگزینبی نامیده می شود. این عملگر باعث می شود مقدار (عملوند) سمت راست آن در مقدار (عملوند) سمت چپ آن جایگزین شود. つ
- دستور زیر مجموع مقدارهای دو متغیر 1x و 2x را محاسبه و با استفاده از عملگر جایگزینی ( = ) نتیجه را در متغیر Sum قرار میدهد.

 $sum = x1 + x2$ :

- و در اين جا مقدار دو متغير  $1$  x و  $2$  بدون تغيير باقي مي ماند.  $\bullet$
- در دستور زیر ابتدا رشتهی کاراکتری sum is و بعد از آن مقدار عددی متغیر sum و سیس std::end1 را در خروجی چاپ می شود.

std::cout << "sum is " << sum << std::endl;

- در این دستور از چند عملگر >> استفاده شده است.
- شکل دهندهی جریان endl) (مخفف end) که به فضای نام std متعلق است یک خط جدید را در خروجی چاپ می کند و آنگاه بافر خروجی را خالي مي کند.

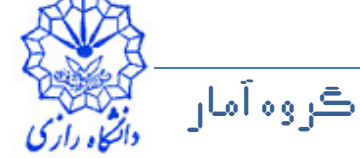

# شرح مثال 2

- در برخی سیستمها خروجی تا زمانی که به قدر کافی ارزش نمایش دادن در نمایشگر را نداشته باشد در ماشین (بافر خروجی) انباشته می شود. つ
- endl خروجی انباشته شده را مجبور می کند نمایش داده شود. این مطلب به ویژه وقتی که خروجیها از کاربر میخواهند که کاری مثل وارد کردن دادهها را انجام دهد اهميت مي يابد.
	- در کامپیوترهای شخصی با صفحههای نمایش امروزی دستور end1 و رشتهی کاراکتری n″ \n" معادل هستند.
	- محاسبات در دستورهای خروجی نیز امکان پذیر است. پس دستور زیر همان خروجی برنامه را برمی گرداند.

std:: cout << "sum is " << x1 + x2  $<<$  std::endl;

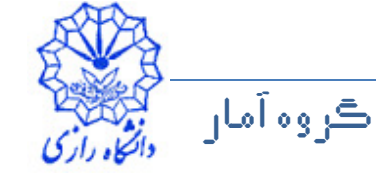

### سرفایلهای کتابخانهی استاندارد ++c

- کتابخانهی استاندارد ++C به چند بخش تقسیم میشود که هر بخش، سرفایل مخصوص به خود را دارد.
- سرفایلها حاوی پیشنمونهی تابعهای مرتبطی هستند که هر یک بخشی کتابخانهی استاندارد را تشکیل میدهند.
	- سرفایلها همچنین شامل تعریف انواع مختلفی از کلاسها و تابعها و نیز ثابتهای مورد نیاز این تابعها هستند.
	- سرفایل کامیایلر را در ایجاد ارتباط بین کتابخانهی استاندارد و اجزای نوشته شده توسط کاربر، راهنمایی می کند.

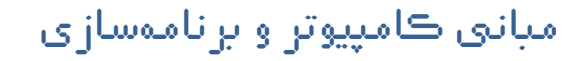

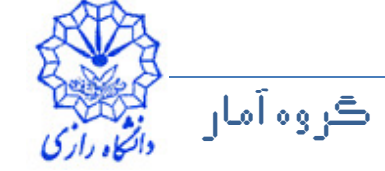

### برخي سرفايلهاي رايج كتابخانهي استاندارد

Ô

Ý,

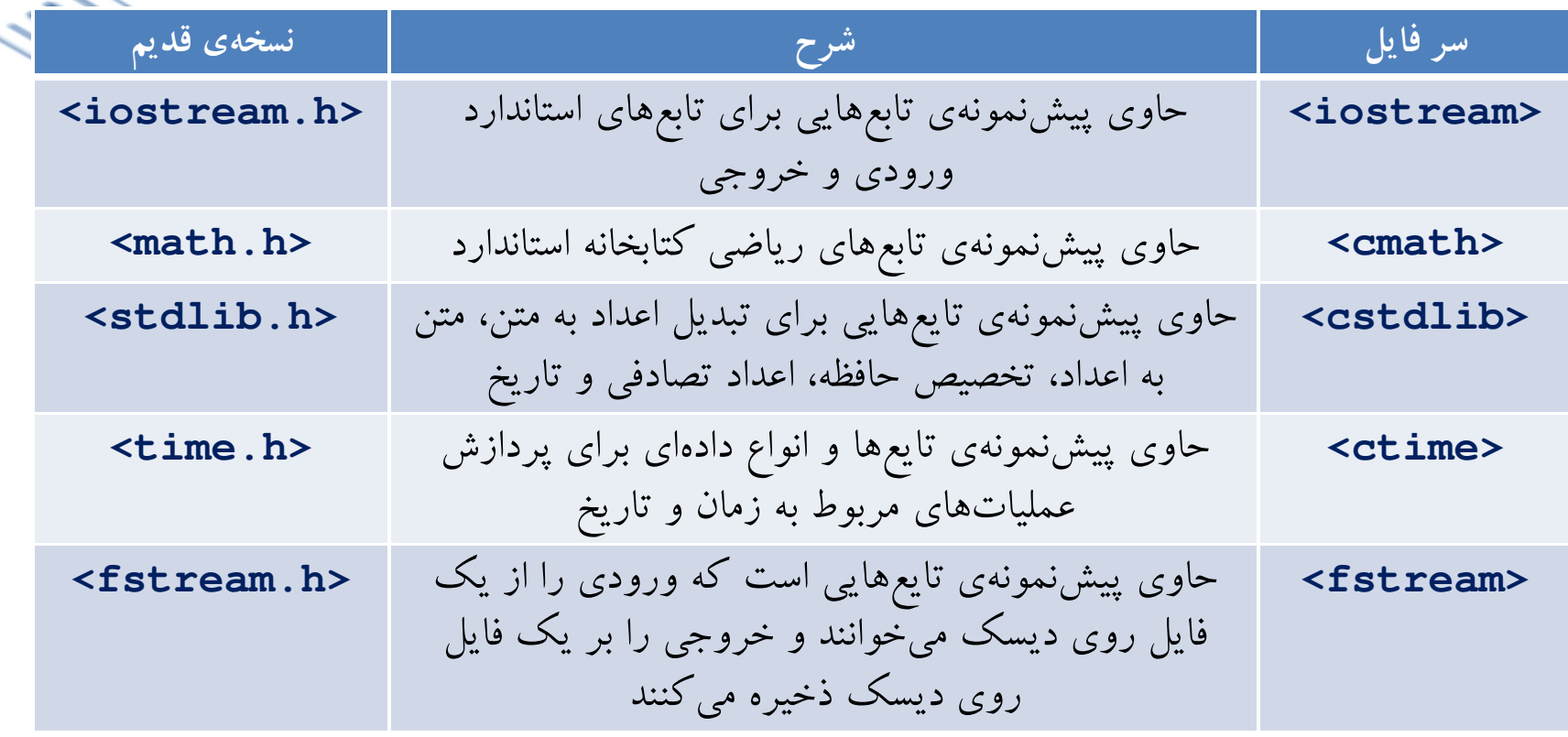

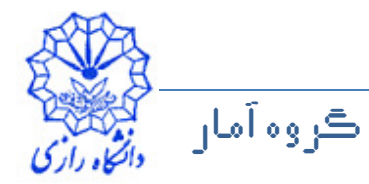